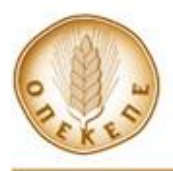

## **ΥΠΟΔΕΙΓΜΑ II**

## **ΕΓΧΕΙΡΙΔΙΟ ΥΠΟΒΟΛΗΣ ΑΙΤΗΣΗΣ**

Η διαδικασία που ακολουθείται για την υποβολή αίτησης εκδήλωσης ενδιαφέροντος και φακέλου υποψηφιότητας για την πιστοποίηση ΚΥΔ, είναι η εξής:

**ΒΗΜΑ 1:** Εγγραφή και ενεργοποίηση υποψήφιου φορέα (**μόνο για τα νέα ΚΥΔ**)

- Το υποψήφιο ΚΥΔ θα πρέπει να εγγραφεί ως φορέας μέσω της διαδικασίας "Εγγραφή Φορέα", όπως περιγράφεται στην ακόλουθη σελίδα: [https://registration.dikaiomata.gr/subs\\_registration/](https://registration.dikaiomata.gr/subs_registration/)

- Ο διαχειριστής του Φορέα θα πρέπει να εγγραφεί και να ενεργοποιηθεί ως Διαχειριστής Φορέα μέσω της διαδικασίας "Εγγραφή Διαχειριστή Φορέα" όπως περιγράφεται στην ακόλουθη σελίδα: [https://registration.dikaiomata.gr/subs\\_registration/](https://registration.dikaiomata.gr/subs_registration/). Τονίζεται ότι η εγγραφή θα πρέπει να ολοκληρωθεί το αργότερο έως 03/03/2022 προκειμένου η ενεργοποίηση να γίνει εγκαίρως και πριν την καταληκτική ημερομηνία 04/03/2022, όπως ορίζεται στη σχετική πρόσκληση.

**ΒΗΜΑ 2:** Κατάθεση φακέλου υποψηφιότητας

- Τα νέα ΚΥΔ αφού έχουν ενεργοποιηθεί αποκτούν πρόσβαση στην εφαρμογή [https://kyd.opekepe.gr](https://kyd.opekepe.gr/) χρησιμοποιώντας τους κωδικούς πρόσβασης που έχουν παραλάβει από τον ΟΠΕΚΕΠΕ

- Τα ήδη πιστοποιημένα ΚΥΔ συνδέονται στην εφαρμογή <u>[https://kyd.opekepe.gr](https://kyd.opekepe.gr/)</u> χρησιμοποιώντας τους κωδικούς πρόσβασης που είναι εν ισχύ

- Το υποψήφιο ΚΥΔ υποβάλλει τα ακόλουθα δικαιολογητικά χαρακτηρίζοντας με το ίδιο όνομα το κάθε ένα:

- **Αίτηση** υποψηφιότητας
- **Πρόταση/Επιχειρησιακό σχέδιο** υποψηφιότητας
- **Υπεύθυνη Δήλωση** δεσμεύσεων
- Πίνακας Προσωπικού
- Κατάσταση Εργαζομένων με σύμβαση έργου
- Υπεύθυνη Δήλωση κατάστασης προσωπικού
- **Φορολογική** Ενημερότητα
- **Ασφαλιστική** Ενημερότητα
- Βεβαίωση Έναρξης Εργασιών
- Υπεύθυνες Δηλώσεις Παραγωγών (150)
- Καταστατικό επιχείρησης (για νομικό πρόσωπο)

Κάθε έγγραφο θα πρέπει να οριστικοποιηθεί επιλέγοντας το αντίστοιχο κουμπί.

Ως εμπρόθεσμη κατάθεση για την υποβολή της αίτησης εκδήλωσης ενδιαφέροντος ορίζεται η ημερομηνία υποβολής **ΟΛΩΝ** των οριστικών παραστατικών.